## **Javascript User Guide**

When somebody should go to the book stores, search start by shop, shelf by shelf, it is truly problematic. This is why we give the ebook compilations in this website. It will certainly ease you to look guide javascript use

By searching the title, publisher, or authors of guide you in fact want, you can discover them rapidly. In the house, workplace, or perhaps in your method can be all best area within net connections. If you point toward to 5 JavaScript Books I Regret Not Reading as a Code Newbie JavaScript BookList App | No Frameworks JavaScript Tutorial for Beginners: Learn JavaScript in 1 Hour [2020] 2. JavaScript manuals and resources to read. Learn JavaScript - Full Course for Beginners

Front-End Development, HTML \u0026 CSS, Javascript \u0026 jQuery by Jon Duckett | Book Review Top 5 JavaScript Books that every Frontend Developer shoul JavaScript BookList App Classroom Top 10 Javascript Books For Developers| Javascript books for begineers | CodersSpot

The Best Way to Learn Code - Books or Videos?Visual Studio Code Tutorial for Beginners - Introduction Learn JSON in 10 Minutes React Tutorial for Beginners [ Javascript User Guide Variables in JavaScript do not have any type attached. They are untyped. Once you assign a value with some type to a variable, you can later reassign the variabl

JavaScript Guide - JavaScript | MDN Why Study JavaScript? JavaScript is one of the 3 languages all web developers must learn: 1. HTML to define the content of web pages. 2. CSS to specify the layout of web pages. 3. JavaScript to program the behavior of web

JavaScript Cheat Sheet for 2020 (.PDF Version Included ... JavaScript is a platform-independent scripting language that you can use to control many features and automate many tasks in Adobe® applications. Scripting is easier to learn and use than many other kinds of

JavaScript - Quick Guide - Tutorialspoint MDN (Mozilla) JavaScript Reference is a manual with examples and other information. It's great to get in-depth information about individual language functions, methods etc. One can find it at https://developer.mozilla.org/

The JavaScript Beginner's Handbook (2020 Edition)

The JavaScript Guide shows you how to use JavaScript and gives an overview of the language. If you need exhaustive information about a language feature, have a look at the JavaScript; About this guide; About JavaScript; Ja

JavaScript | MDN - MDN Web Docs JavaScript: The Definitive Guide presents a detailed overview of a lot of language features mixed with warnings about using older versions of Internet Explorer. For anyone who seeks knowledge beyond the basics, the book se

JavaScript Tutorial - W3Schools

Call an External JavaScript File You can also place JavaScript in its own file and name it inside your HTML. That way, you can keep different types of code separate from one another, making for better-organized files. If y

JavaScript for Beginners - Winterstein Adobe® Acrobat® SDK 8.1 JavaScript for Acrobat API Reference for Microsoft® Windows® and Mac OS®. Edition 2.0, April 2007 If this guide is distributed with software that includes an end user agreement, this guide, as well

JavaScript Documentation Standards – Make WordPress Core JavaScript. User Guide. Getting Started; Basic Customizations; Advanced Customizations; Deployment Activation; Features Requirements; Upgrade; API Reference. BarcodeReader. Methods; Properties; Accessors; BarcodeScanner. M

#### JavaScript Tools Guide - Adobe Inc.

JavaScript is a dynamic computer programming language. It is lightweight and most commonly used as a part of web pages, whose implementations allow client-side script to interact with the user and make dynamic pages. It is

#### Manuals and specifications - JavaScript

Today JavaScript successfully helps developers with both frontend and backend work. Often the application functionality is mainly related to interaction with various APIs. If you are faced with the task of accessing the AP

How To Use an API with JavaScript (Beginner's Guide ... The JavaScript language Here we learn JavaScript, starting from scratch and go on to advanced concepts like OOP. We concentrate on the language itself here, with the minimum of environment-specific notes.

# The Modern JavaScript Tutorial

JavaScript (JS) is a lightweight, interpreted, or just-in-time compiled programming language with first-class functions. While it is most well-known as the scripting language for Web pages, many non-browser environments al

### 10 Best JavaScript Books for Beginners & Advanced Developers

JavaScript? Begin learning here by typing in your first name surrounded by quotation marks, and ending with a semicolon. For example, you could type the name "Jamie"; and then hit enter.

# JavaScript.com

Java manual download page. Get the latest version of the Java Runtime Environment (JRE) for Windows, Mac, Solaris, and Linux.

#### Java Downloads for All Operating Systems

JavaScript for Beginners 9 o In short, the two technologies each have their strengths and weaknesses: oClient-sidescripts allow the developer to alter pages dynamically, and to respond to user actions immediately rather th

JavaScript for Acrobat API Reference

Descriptive elements should be written as complete sentences. The one exception to this standard is file header summaries, which are intended as file "titles" more than sentences. The serial (Oxford) comma should be used w

Dynamsoft Barcode Reader for JavaScript - User Guide

Copyright code : 5c8132687b078974e882586286801f93

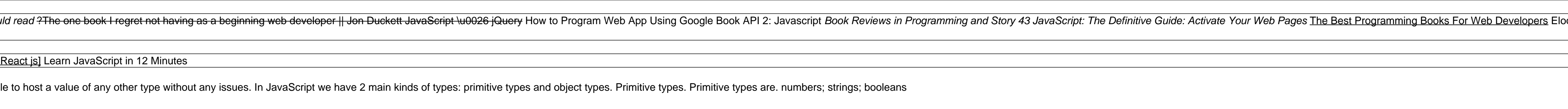

Developers can extend Construct 2 with their own plugins and behaviors using the Javascript SDK. This manual documents how to use the SDK and the features Construct 2 exposes through the plugin interface. This is a technic

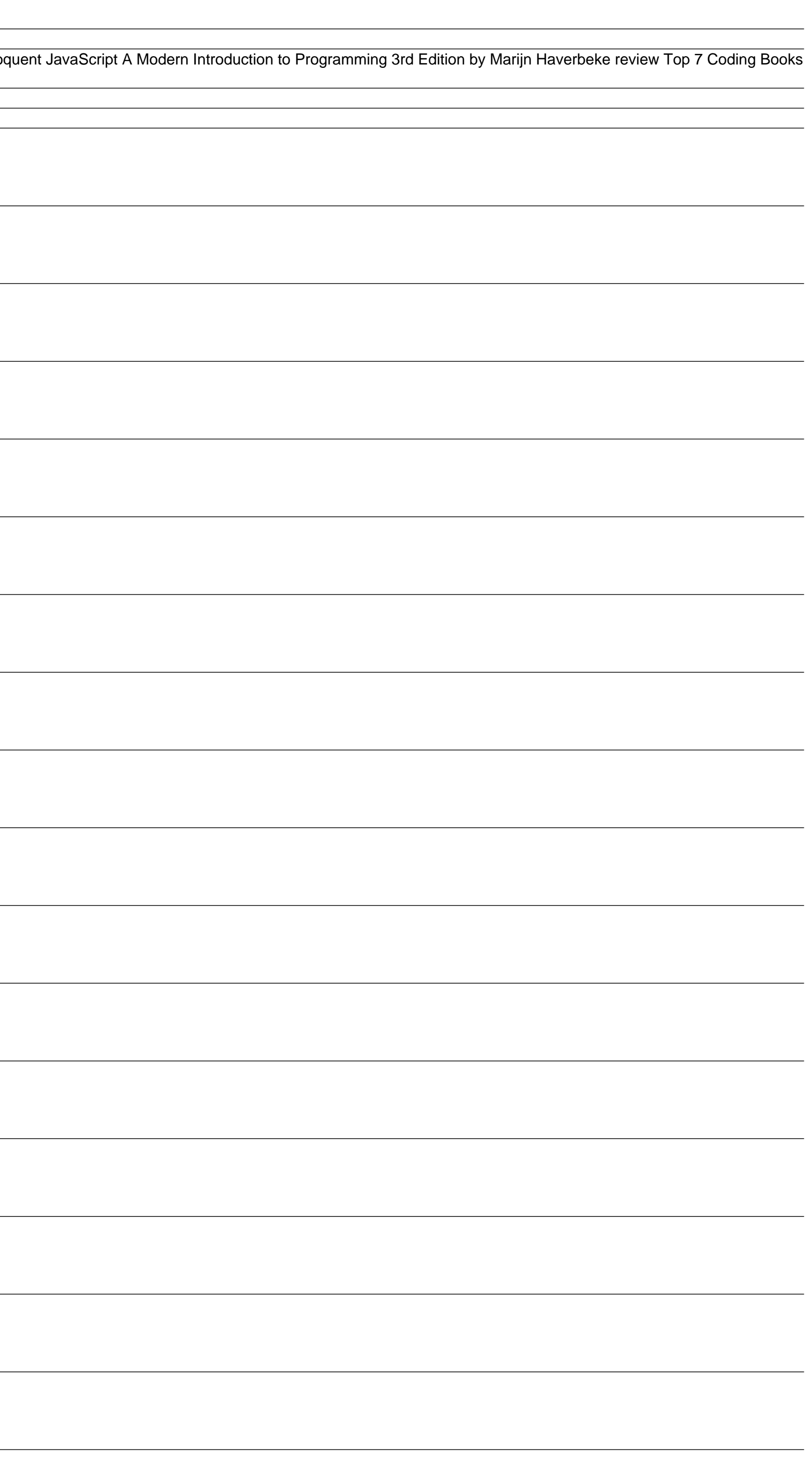